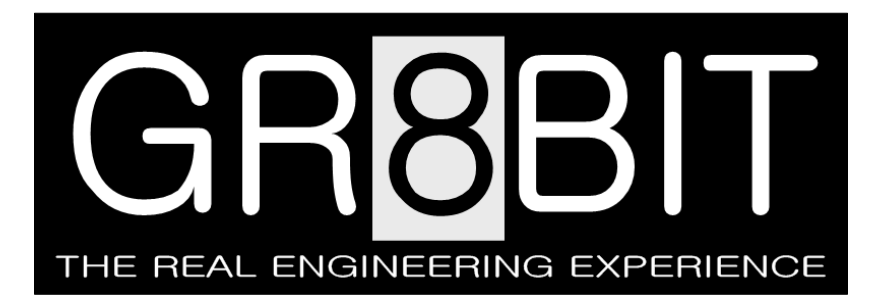

Oct 20, 2014 Severity: **Information** Severity: **Information** Eugeny Brychkov, RU Ricardo Cancho Niemietz, ES (YJK testing)

# **Installing V9958 into your GR8BIT**

#### **Introduction**

I have got questions and requests if GR8BIT can be upgraded to the full MSX2+ standard, and I was resisting responding unconsciously "protecting" the design of the Direct Video Memory Access (DVMA) functionality.

The truth is that there're no applications that use my developed DVMA, it is just one of the features, which I positioned as a study for myself, for those who assemble and study the GR8BIT and digital electronics in overall.

And I decided to give my friends the guide upgrading their GR8BIT if they want to instead of trying to secure unused feature.

But before you run for the modification, please read about functional enhancements and our test of the YJK coding system on the real photo.

Running ahead I want to say that upgrading appeared to be extremely simple.

### **Electrical differences**

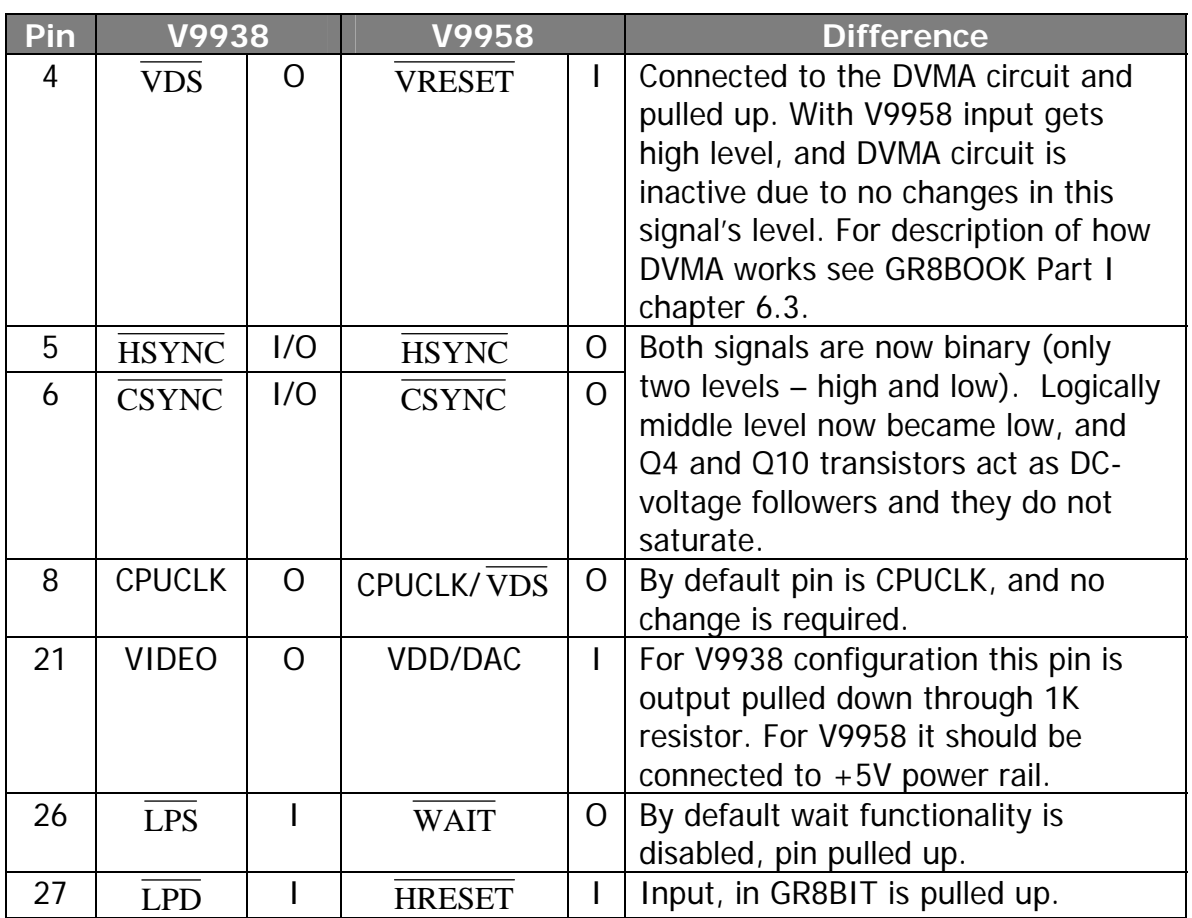

Let's consider pin by pin as they are connected in the GR8BIT:

# **Enhancements in functionality**

There're no many changes in functionality, however in some implementations they are considered as important. They include:

- Horizontal scroll: allows smooth horizontal scrolling of the image, and scroll across two pages (Yamaha, 1988).
- YJK/YAE color mode allows display of the 19268 colors having the same amount of video memory (128KB), making images in this mode looking even better than images displayed on 16-bit computers of that time (Wikipedia, 2014). However YJK coding system has a limitation – one set of interrelated attributes J and K partially define colors of 4 adjacent pixels, and this means that it could be hard to display very different colors for these adjacent pixels – leading to great images, but bad quality of vector graphics. This issue is partially solved by YAE mode, where one bit

of the pixel's color is used to inform VDP not to use pixel for YJK processing, but use palette color instead for displaying the dot.

## **Upgrading your GR8BIT with V9958**

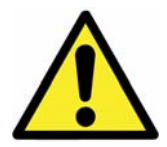

**WARNING**: after you perform described modifications, do not put original V99**3**8 VDP back into the socket. Otherwise VDP's output circuits will be destroyed and chip will become unusable.

The only required modification is to supply +5 volts power to the VDD/DAC power input of the V9958. Do not forget to re-install VDP's heat sink.

You connect pin 21 of the VDP to the emitter of the Q10 located nearby. Take precautions regarding the static electricity, or perform modifications with VDP not inserted.

Note that if you upgrade permanently you may consider doing the following actions:

1. Resistor between pins 1 and 2 in resistor pack RN1 appears to be connected between 5V power rails. To save 25 mW of the continuous power, carefully cut

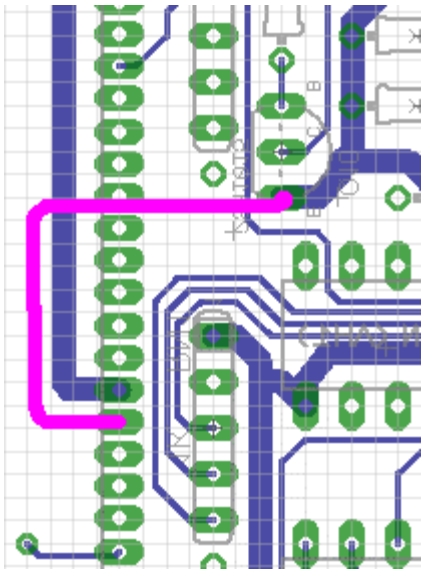

short track located at the component side going from VDP's pin 21 to pin 2 of RN1 (not displayed). Resistor pack supplied within GR8BOX is of 125 mW rating. Alternatively to cutting track, you can desolder RN1 and bend or cut its pin 2 so that it is not connected to its pad. Do **not** cut pin 1 as it still supplies ground to the resistors connected to the R, G and B outputs.

2. Remove IC18 and IC14. After V9958 is installed, DVMA is not functional, and you can save on power and bus load by removing these chips.

#### **Testing YJK function**

YJK mode is enabled in all new SCREEN modes 10, 11 and 12; YAE is reset in SCREEN 12 mode. We will consider full-YJK testing (SCREEN 12 mode).

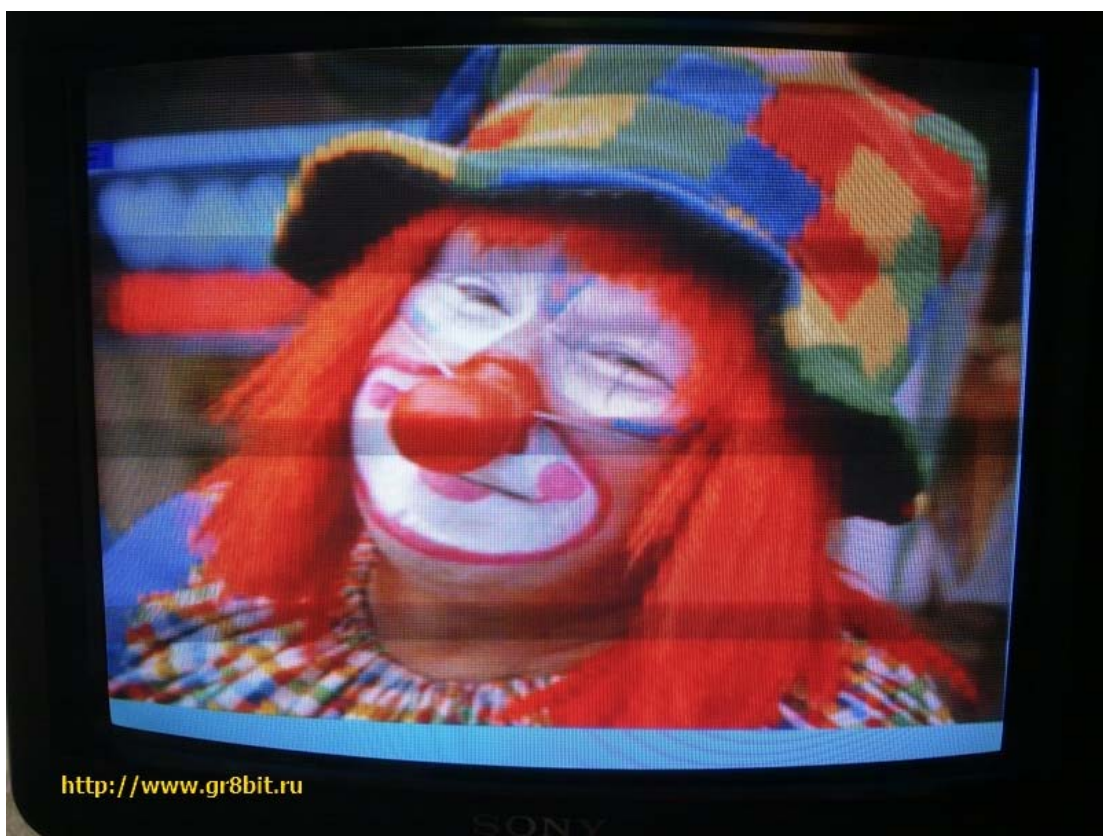

Shot of the TV image of the photo of the clown. Photo was converted using algorithm in Appendix 1 (from 24-bit GRB to full-YJK format)

The picture above shows capabilities of the V9938 graphics subsystem in YJK mode. While clown is displayed with very colorful palette, the picture is severely distorted in the places where colors significantly change (picture to the right).

In the code in Appendix 1 we deliberately used floating point division and then addition before taking integer part of Y component to smooth the transition of the colors within 4 pixel cells, this trick does not help for smoothing between these 4-pixel cells.

Given horizontal resolution

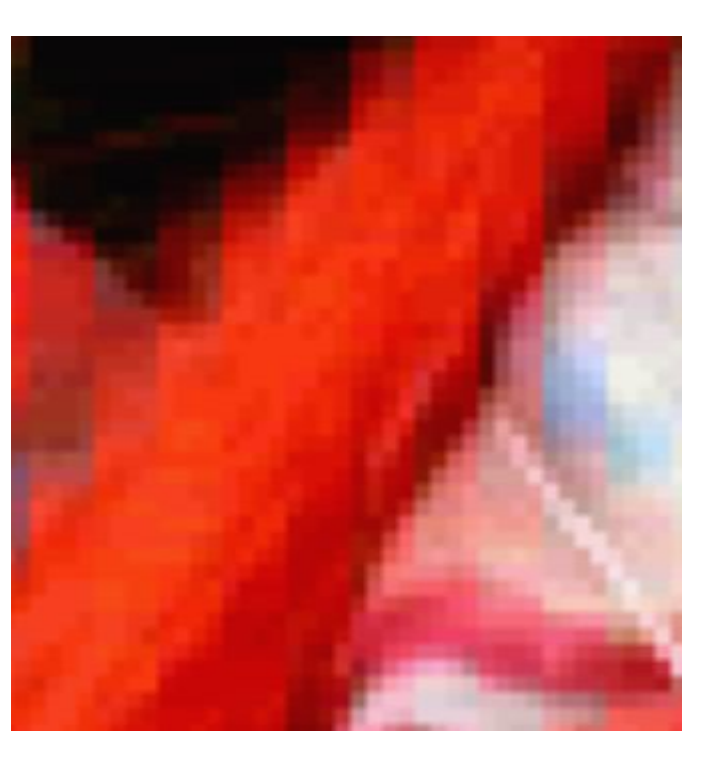

Page 4 / 6 Status: **Released**

of the V9958's screen (256 dots) and sizes of the modern displays the 4-pixel cells have huge area size on the screen, and distortions are very visible. We assume this fact is one of the reasons why this implementation of the YJK coding system was not widely used and was not brought forward. Please note that putting pixels into the cells (grouping them by some attribute) is widely used in JPEG algorithms, however JPEG can operate with hundreds and thousands of the horizontal pixels, having single pixel relatively small for eye to see the resulting distortion.

## **Dependencies**

With very high degree of probability you will need to implement KB0005 modifications to display images in SCREEN modes 10, 11 and 12 properly because these modes are based on the SCREEN 8 mode (G7).

#### **Special thanks to**

- Sergey Kronshtadtov (aka Halfaxle) for donating V9958 for the upgrade;
- Dave Stevenson and Graham Donaldson for meaningful discussions about the VDP functionalities and generations.

# **Sources and information for further reading:**

- Brychkov, E. (2012) GR8BOOK part I, chapter 6.3 "DVMA circuit" (p.44-47)
- Martson, R., van Roon, T. (2006) Transistor tutorial: Part 2 "Bipolar *transistors"*, available **butters** online at at [http://www.sentex.ca/~mec1995/tutorial/xtor/xtor2/xtor2.html](http://www.sentex.ca/%7Emec1995/tutorial/xtor/xtor2/xtor2.html) (accessed on 13-Oct-2014)
- Wikipedia (2014) List of 8-bit computer hardware palettes, available online at [http://en.wikipedia.org/wiki/List\\_of\\_8-bit\\_computer\\_hardware\\_palettes](http://en.wikipedia.org/wiki/List_of_8-bit_computer_hardware_palettes) (accessed 13-Oct-2014)
- Yamaha (1988) Yamaha® LSI V9958 MSX-Video Technical Data Book, available at a continuous online at a continuous at a continuous at a continuous at a continuous at a continuo [http://primrosebank.net/computers/mtx/techlib/design/V9958-Technical](http://primrosebank.net/computers/mtx/techlib/design/V9958-Technical-manual_v1.0.pdf)[manual\\_v1.0.pdf](http://primrosebank.net/computers/mtx/techlib/design/V9958-Technical-manual_v1.0.pdf) (accessed on 13-Oct-2014)

**Appendix 1.** VBA code to convert one 24-bit RGB scan line to YJK data. Note: scan line length is 256 pixels (768 bytes of the data, no opacity byte)

```
' Written by Ricardo Cancho Niemietz (2014), Excel VBA 
For i = 0 To 255
          n = i * 3' Compute average RGB (15 bits) at first of every 4th pixel 
          If i Mod 4 = 0 Then
                    ' NOTE: integral division used, no further clipping needed. 
                    ' NOTE: scanline pixel's components come in BGR order. 
                    b = ((CInt(line(n)) + line(n + 3) + line(n + 6) + line(n + 9)) \ 4) \ 8
                    g = ((\text{Clnt}(\text{line}(n + 1)) + \text{line}(n + 4) + \text{line}(n + 7) + \text{line}(n + 10)) \setminus 4) \setminus 8r = ((\text{Clnt}(\text{line}(n + 2)) + \text{line}(n + 5) + \text{line}(n + 8) + \text{line}(n + 11)) \setminus 4) \setminus 8' Compute common Y 
                    ' NOTE: compute with rounding, then deprecate fractional part. 
                    y = Int((r / 4) + (g / 8) + (b / 2))' Compute common J & K for next four pixels 
                    j = r - yk = g - yEnd If 
          ' Convert current pixel BGR to 15 bits 
          b = line(n) \setminus 8g = line(n + 1) \setminus 8r = line(n + 2) \setminus 8' Compute individual Y 
          ' NOTE: compute with rounding, then deprecate fractional part. 
          y = \ln t((r / 4) + (g / 8) + (b / 2))' Dump values to binary buffer 
          If i Mod 4 = 0 Then
                    yjk(i) = ((y * 8) Or (k And &H7))
                    ElseIf i Mod 4 = 1 Then
                               yjk(i) = ((y * 8) Or ((k \text{ And } 8H38) \setminus 8))ElseIf i Mod 4 = 2 Then
                                         yjk(i) = ((y * 8) Or (j And &H7))
                                         ElseIf i Mod 4 = 3 Then
                                                   yjk(i) = ((y * 8) Or ((j And & H38) \setminus 8))End If
```
Next

End of DN0004 "Installing V9958 into your GR8BIT".